# **How to Get More Organic Traffic Right Now: The Ultimate Guide**

Organic traffic is the lifeblood of any website. It's the traffic that comes from people searching for your products or services on search engines like Google, Bing, and Yahoo. And it's the traffic that's most likely to convert into customers.

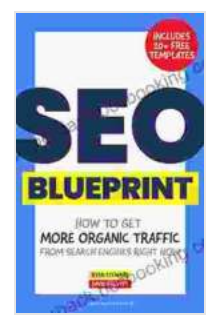

**[The SEO Blueprint: How to Get More Organic Traffic](https://paperback.bccbooking.com/read-book.html?ebook-file=eyJjdCI6IjBkTlM4bnRcL0RhNDJsR1I0SjhHdHpHN3RPY1d3a0NVTnlWdFNxQ3k3RkJjZmdnM09sRVJTT0NaUnhCWEZRQTdnREZNejRGQnd0WkJZc28xUHBncXh4SmlTdkx0SUhoU2phbjM1b1VrOE9xRFUxSkZEbVlxcGU2eXdrWCtWZ0xORTJXT3dENjIrUkFtU2ZuN2xtNGt2dlZ5Rzk1XC9iXC8rWjZ0QWNFQ3Z2TG1BdmJpSlZmRmFMXC9ENzRvSkE2NnUwanJyNmdudDdqRFVueE02bFFqYUx1alVnPT0iLCJpdiI6Ijg5OWZiOTQ4NThiMDVkMDRhZjMwMTc0ZTc1Mjg5MzliIiwicyI6IjI3MmU1MjE0OTc2YzZjZGYifQ%3D%3D)**

**Right Now** by Ryan Stewart

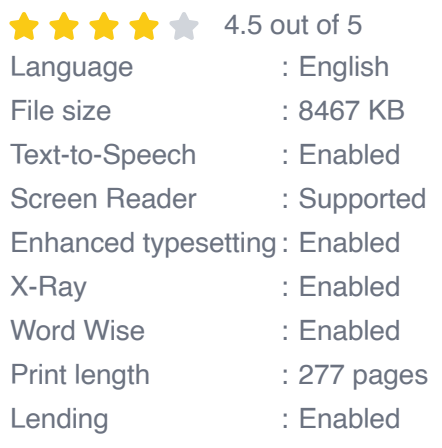

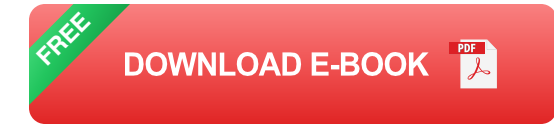

That's why it's so important to optimize your website for organic traffic. By ng so, you can improve your search engine rankings, attract more visitors to your site, and generate more leads and sales.

This guide will teach you everything you need to know about organic traffic, from the basics to advanced techniques. You'll learn how to:

Optimize your website for search engines ú.

- Create high-quality content that people will love  $\blacksquare$
- Build backlinks to your site  $\blacksquare$
- Track your results and make adjustments as needed  $\blacksquare$

#### **Chapter 1: Optimizing Your Website for Search Engines**

The first step to getting more organic traffic is to optimize your website for search engines. This involves making sure that your website is easy for search engines to crawl and index, and that your content is relevant to the keywords that people are searching for.

Here are some tips for optimizing your website for search engines:

- Use keyword-rich titles and meta descriptions.  $\blacksquare$
- Make sure your website is mobile-friendly.  $\mathcal{L}_{\mathcal{A}}$
- Use structured data to help search engines understand your content. m,
- Create a sitemap and submit it to Google Search Console. ú.
- Get backlinks from other websites. ú.

#### **Chapter 2: Creating High-Quality Content**

Once your website is optimized for search engines, the next step is to start creating high-quality content that people will love. This is the content that will attract visitors to your site and keep them coming back for more.

Here are some tips for creating high-quality content:

Write about topics that are relevant to your target audience.a.

- Use clear and concise language. ú.
- Break up your content into small, easy-to-read paragraphs.  $\blacksquare$
- Use images, videos, and other visuals to break up your text.  $\blacksquare$
- Promote your content on social media and other channels. m.

#### **Chapter 3: Building Backlinks**

Backlinks are one of the most important factors in determining your website's search engine rankings. A backlink is a link from another website to your website. The more backlinks you have, the higher your website will rank in search engine results pages (SERPs).

Here are some tips for building backlinks:

- Create high-quality content that other websites will want to link to. Ľ.
- Submit your website to directories and search engines.  $\blacksquare$
- Guest post on other websites.  $\blacksquare$
- Comment on other websites' blog posts. ú.
- Build relationships with other website owners.  $\blacksquare$

### **Chapter 4: Tracking Your Results**

Once you've started implementing the tips in this guide, it's important to track your results and make adjustments as needed. This will help you to see what's working and what's not, and to refine your strategy over time.

Here are some tips for tracking your results:

- Use Google Analytics to track your website's traffic. i.
- Monitor your search engine rankings for your target keywords.  $\overline{\phantom{a}}$
- Get feedback from your visitors.  $\blacksquare$
- Make changes to your website based on your findings.  $\blacksquare$

Getting more organic traffic is not a quick or easy process, but it is an essential part of any successful online marketing strategy. By following the tips in this guide, you can improve your website's search engine rankings, attract more visitors to your site, and generate more leads and sales.

So what are you waiting for? Start implementing these tips today and see the results for yourself.

Free Download Your Copy of How to Get More Organic Traffic Right Now

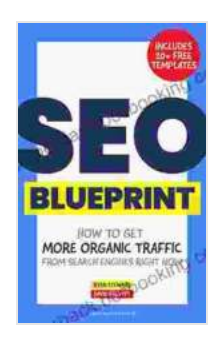

**[The SEO Blueprint: How to Get More Organic Traffic](https://paperback.bccbooking.com/read-book.html?ebook-file=eyJjdCI6IjBkTlM4bnRcL0RhNDJsR1I0SjhHdHpHN3RPY1d3a0NVTnlWdFNxQ3k3RkJjZmdnM09sRVJTT0NaUnhCWEZRQTdnREZNejRGQnd0WkJZc28xUHBncXh4SmlTdkx0SUhoU2phbjM1b1VrOE9xRFUxSkZEbVlxcGU2eXdrWCtWZ0xORTJXT3dENjIrUkFtU2ZuN2xtNGt2dlZ5Rzk1XC9iXC8rWjZ0QWNFQ3Z2TG1BdmJpSlZmRmFMXC9ENzRvSkE2NnUwanJyNmdudDdqRFVueE02bFFqYUx1alVnPT0iLCJpdiI6Ijg5OWZiOTQ4NThiMDVkMDRhZjMwMTc0ZTc1Mjg5MzliIiwicyI6IjI3MmU1MjE0OTc2YzZjZGYifQ%3D%3D)**

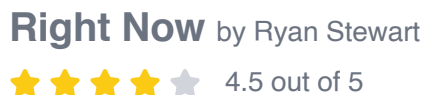

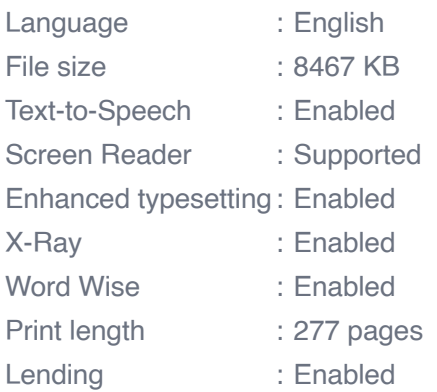

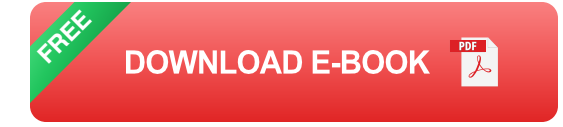

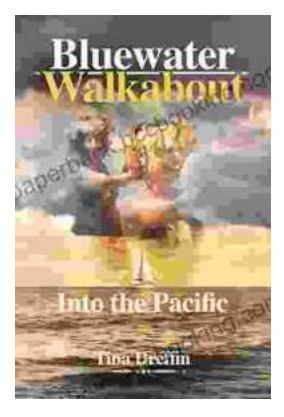

## **[Bluewater Walkabout: Into the Pacific](https://paperback.bccbooking.com/full/e-book/file/Bluewater%20Walkabout%20Into%20the%20Pacific.pdf)**

An Unforgettable Adventure Awaits Prepare to embark on an extraordinary journey that will transport you to the heart of the Pacific Ocean....

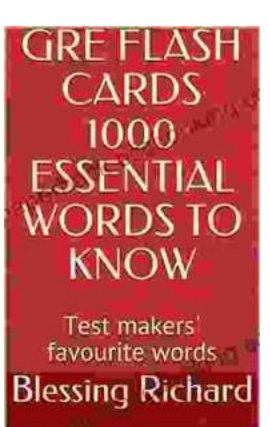

## **Unlock the Secrets of Standardized Test [Success with Test Makers Favourite Words](https://paperback.bccbooking.com/full/e-book/file/Unlock%20the%20Secrets%20of%20Standardized%20Test%20Success%20with%20Test%20Makers%20Favourite%20Words.pdf)**

Are you tired of struggling with standardized tests? Do you feel like you're always hitting a wall when it comes to the vocabulary section? If so, then you need Test Makers...